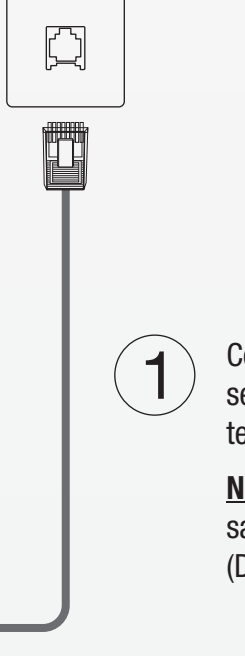

 $\Box$ 

Connect the phone jack that provides your DSL Internet service to the DSL port on your router with the included telephone cable.

Note: A DSL filter is only required if you are using the same phone line for both phone calls and Internet service. (DSL filter accessory not included.)

# Phone Jack

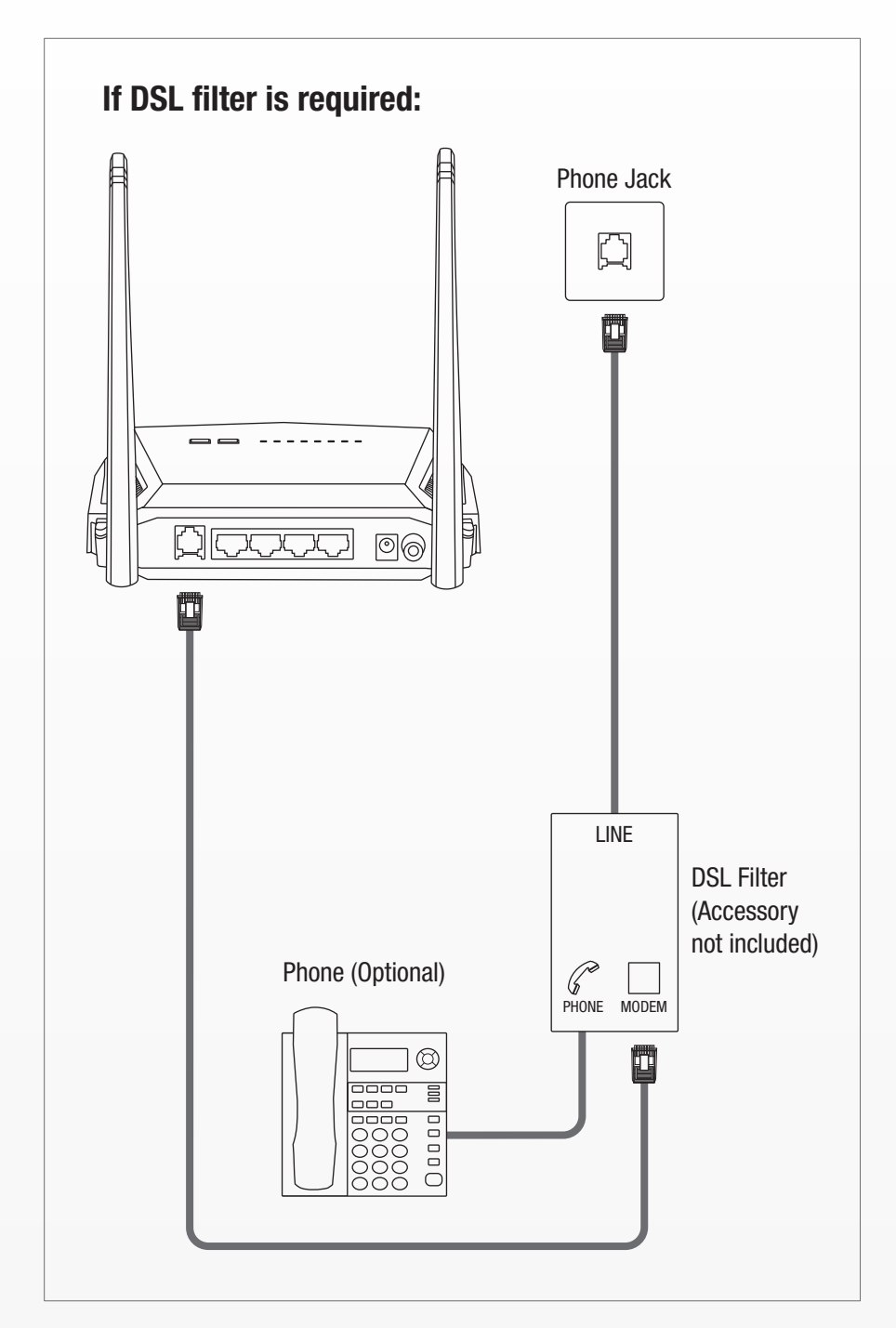

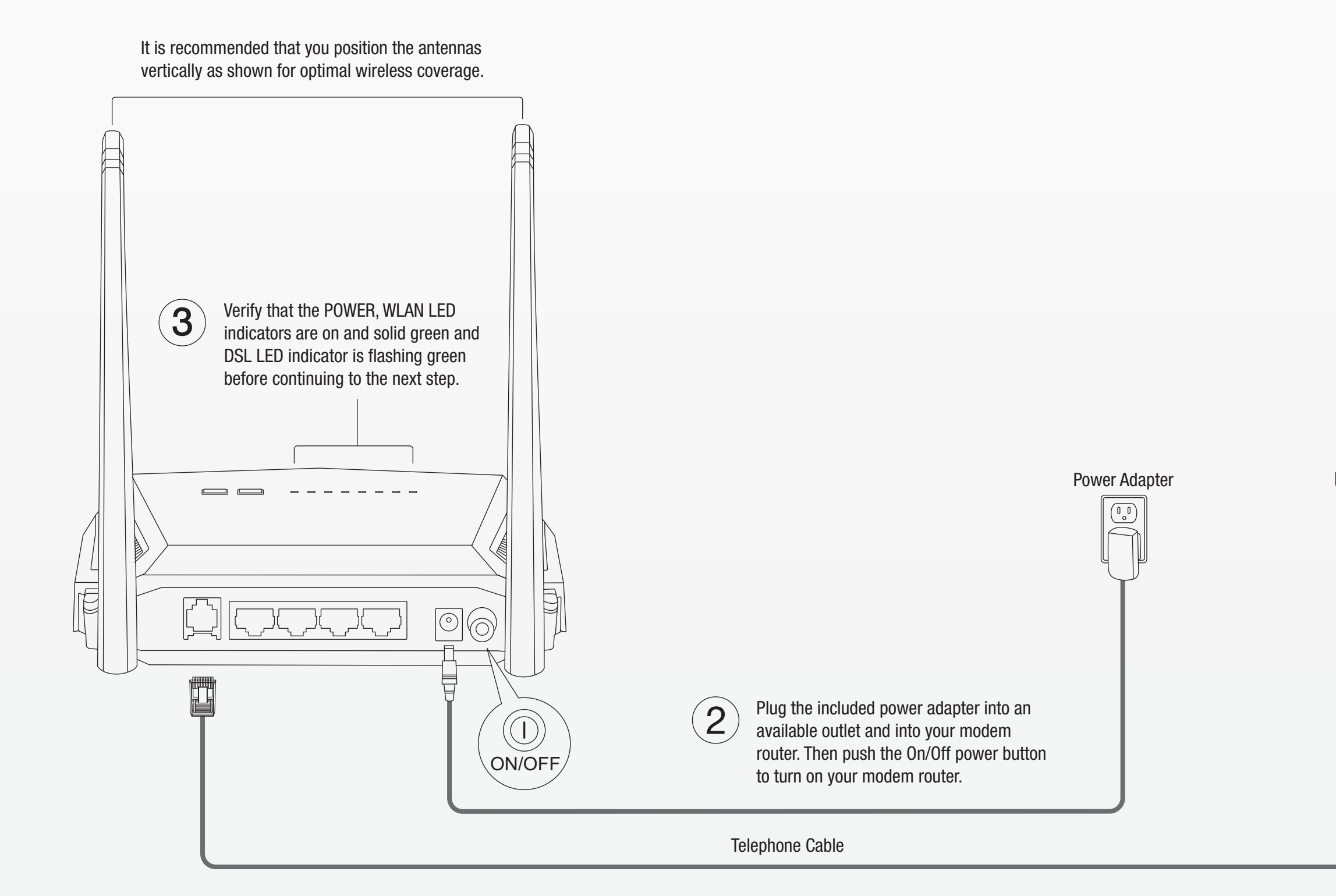

# TRENDNET

Quick Installation Guide

N300 WiFi ADSL 2+ Router TEW-723BRM

English

# Hardware Installation

# Setup using Web Browser

Connect your computer to one of the four LAN ports (LAN1-4) using the included Ethernet cable as shown.

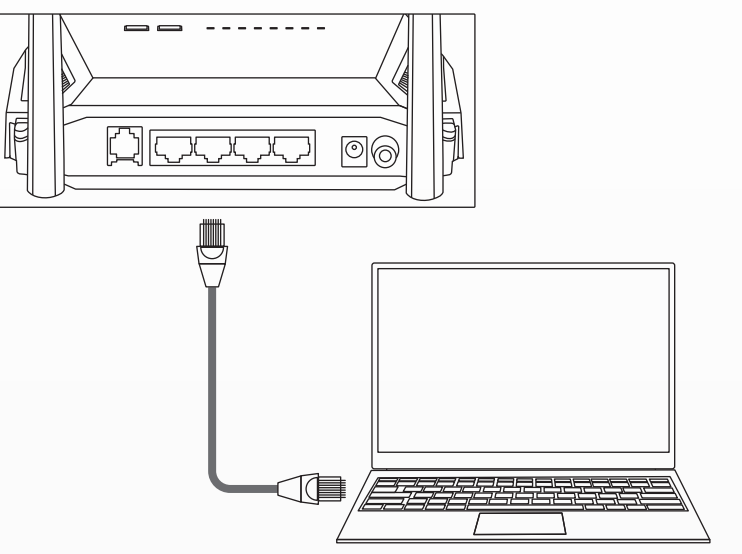

## **Wireless**

2. Open your web brow

3. In the setup wizard

<€)

 $\leftarrow$ 

- 1

## Wired

Connect your computer wirelessly using the predefined SSID (Wi-Fi Name) and the wireless key (Wi-Fi Password) w on the included Preset Wireless Settings label or device label located on the bottom of the router.

### 1. Connect your computer to the router (Wired or Wireless).

- Do not cover TRENDnet devices when operating.
- 
- 
- Do not place any objects on TRENDnet devices.<br>• Do not insert any foreign objects into the openings of TRENDnet devices.<br>• Do not place TRENDnet devices next to an open flame (e.g. fire or candles).<br>• Do not expose TREND
- Limited Warranty

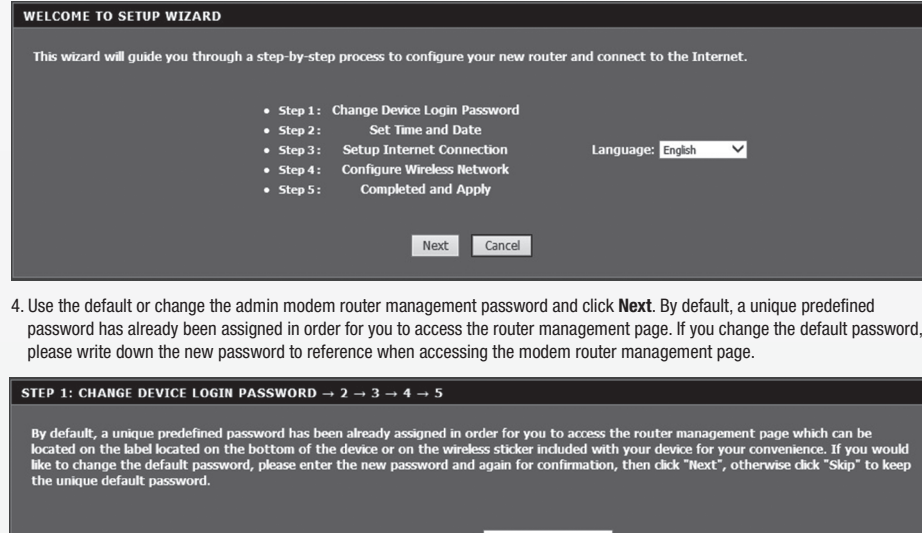

Back Next Skip Cancel

5. Set the modem router time settings by select your time zone, daylight saving time offset, and click Next

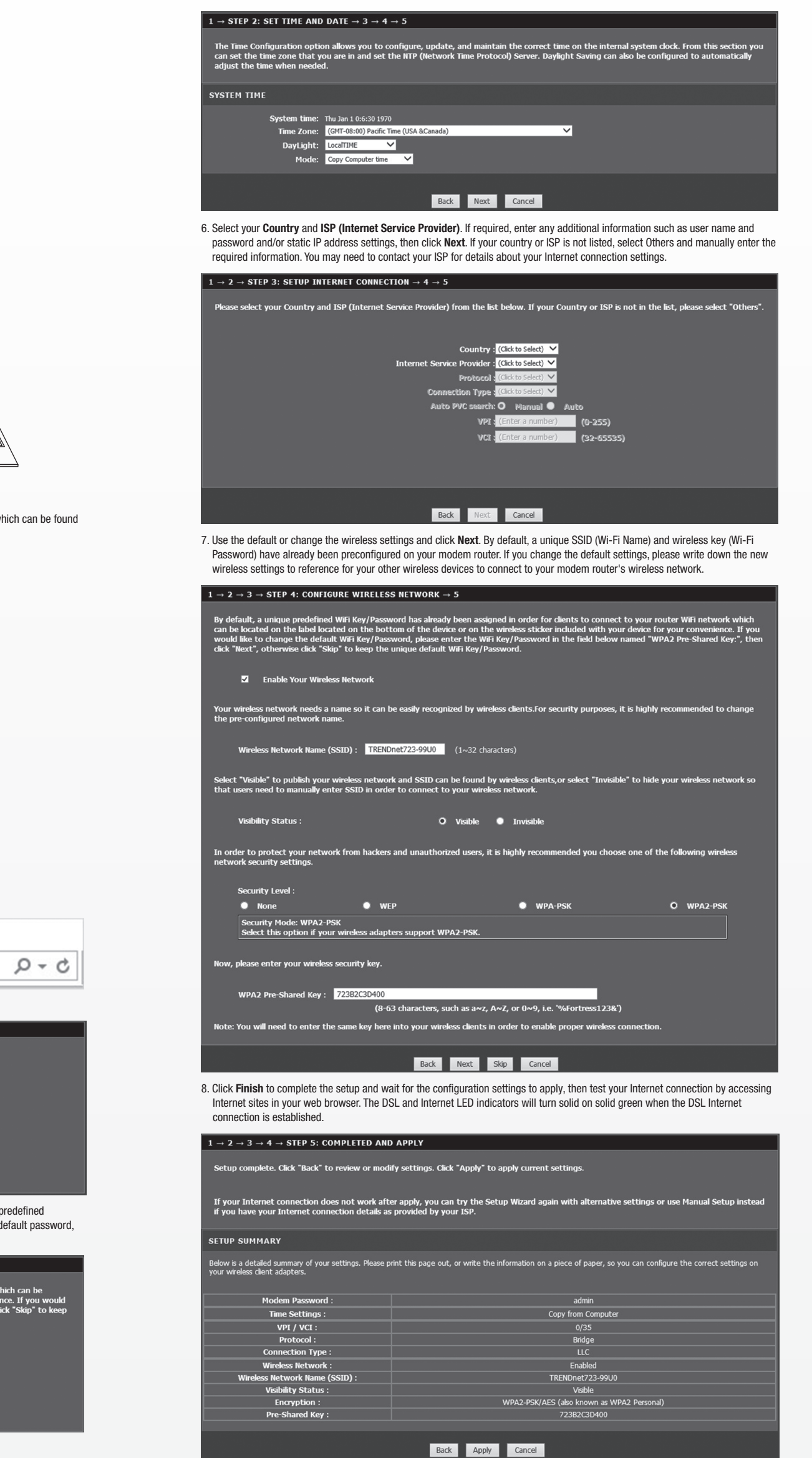

TRENDnet warrants its products against defects in material and workmanship, under normal use and service. Specific warranty periods are listed on each of the respective product pages on the TRENDnet website.

**Product Warranty Registration**<br>Please take a moment to register your product online.<br>Go to TRENDnet's website at: www.trendnet.com/register

**Technical Support**<br>If you have any questions regarding the product installation,<br>please contact our Technical Support. Toll free US/Canada: 1-866-845-3673

#### DANGER due to electricity

- Warning: Never open TRENDnet devices. Doing so poses the risk of electric shock!<br>The device is voltage free only when unplugging from the mains power supply.<br>No physical maintenance of TRENDnet devices is required.<br>If dama
- 

**Advertencia**<br>En todos nuestros equipos se mencionan claramente las características<br>del adaptador de alimentacón necesario para su funcionamiento. El uso<br>de un adaptador distinto al mencionado puede producir daños físicos daños al equipo conectado. El adaptador de alimentación debe operar con voltaje y frecuencia de la energia electrica domiciliaria exitente en el pais o zona de instalación.

Damage is defined as:

- 
- If the power cable/plug is damaged<br>• If the device has been submerged in liquid (e.g. rain or water; except products that are rated for outdoor applications)<br>• If the device is inoperable<br>• If there is damage to the hous
- 
- 

Only operate TRENDnet devices using a mains power supply.<br>To disconnect devices from the mains supply, remove the device itself or its mains plug from the power outlet. The power outlet and all connected<br>network devices sh

#### DANGER due to overheating

Never expose TRENDnet devices to extreme heat (e.g. direct sunlight, fire, or other heat sources). For outdoor rated products, please install the<br>product in an environment that is within the product's operating temperature

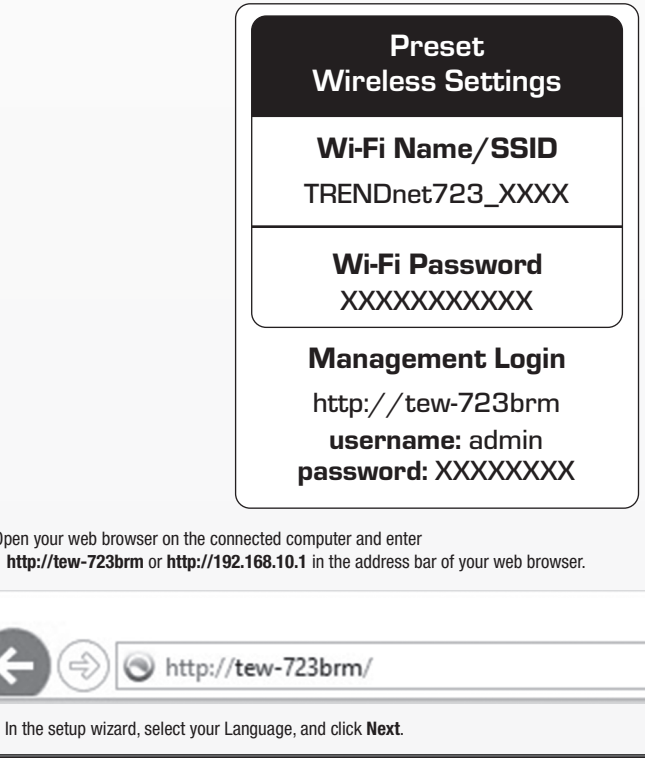

Copyright © 2017. All Rights Reserved. TRENDnet.

TRENDnet 20675 Manhattan Place Torrance, CA 90501 USA

Regional phone numbers available at www.trendnet.com/support

(1) This device may not cause harmful interference.

- 
- (2) This device must accept any interference received. Including interference that may cause undesired operation.

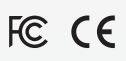

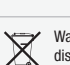

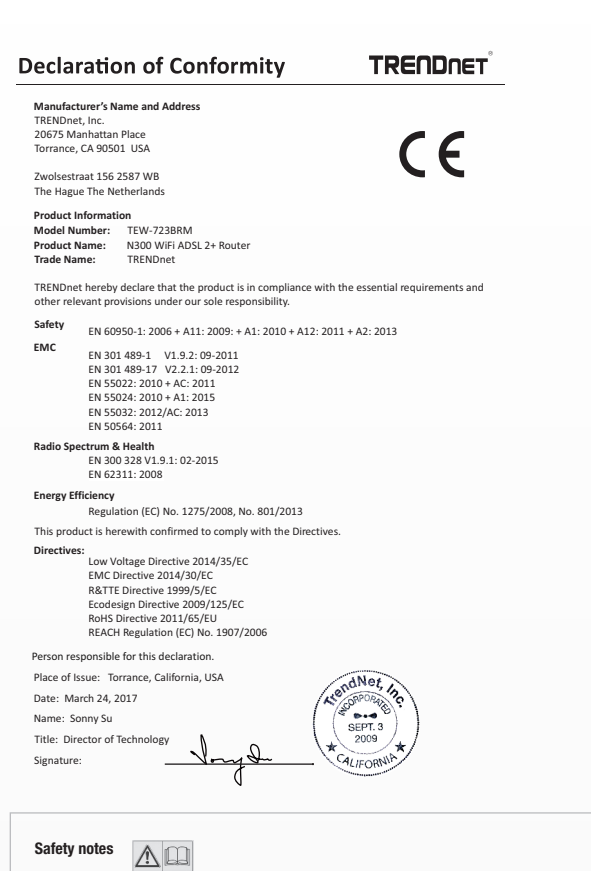

Before using your TRENDnet device for the first time, it is essential to read and understand all safety and operating instructions. Keep instructions in<br>a safe place for future reference. Some TRENDnet products are rated f

Applies to PoE Products Only: This product is to be connected only to PoE networks without routing to the outside plant.

Note The Manufacturer is not responsible for any radio or TV interference caused by unauthorized modifications to this equipment. Such modifications could void the user's authority to operate the equipment.

Waste electrical an electronic products must not be disposed of with household waste. Please recycle where facilities exist. Check with your Local Authority or Retailer for recycling advice.

#### GPL/LGP General Information

This TRENDnet product includes free software written by third party developers. These codes are subject to the GNU General Public License ("GPL") or GNU<br>Lesser General Public License ("LGPL"). These codes are distributed W

Please also go to (http://www.gnu.org/licenses/gpl.txt) or (http://www.gnu.org/licenses/lgpl.txt) for specific terms of each license.

The source codes are available for download from TRENDnet's web site (http://trendnet.com/downloads/list\_gpl.asp) for at least three years from the product shipping date.

You could also request the source codes by contacting TRENDnet. 20675 Manhattan Place, Torrance, CA 90501, USA. Tel: +1-310-961-5500 Fax: +1-310-961-5511

**Certifications**<br>This device complies with Part 15 of the FCC Rules. Operation is<br>subject to the following two conditions: